# HAZARD ȘI RISC ÎN EVALUAREA ȘI GESTIUNEA **RESURSELOR NATURALE (H&R)**

Prof.dr.ing. Daniel SCRĂDEANU

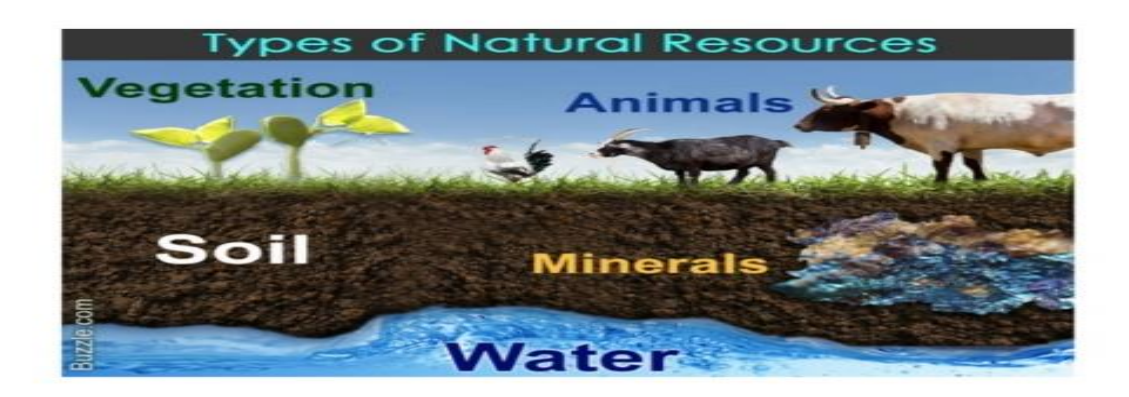

#### **STRUCTURA REFERATULUI (OBLIGATORIE)**

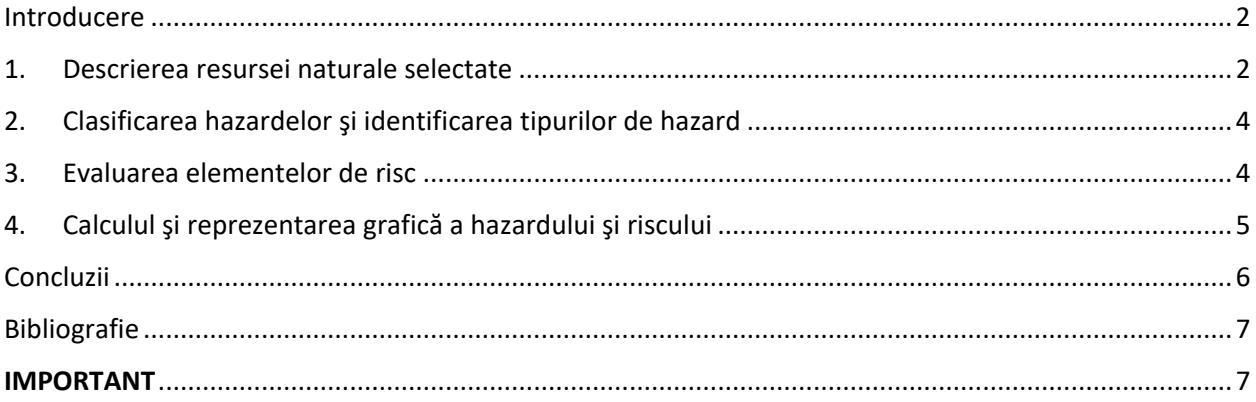

#### <span id="page-1-0"></span>Introducere

- Definirea noţiunilor de HAZARD şi RISC (maximum două pagini)
	- o SURSE DE INFORMARE
		- [http://ahgr.ro/media/117072/hazard\\_risc.pdf](http://ahgr.ro/media/117072/hazard_risc.pdf)
		- <http://ahgr.ro/media/117069/managementulriscului.pdf>
		- $etc.$
- Selectarea unei RESURSE NATURALE(maximum o pagină):
	- o SURSE DE INFORMARE:
		- [https://en.wikipedia.org/wiki/Natural\\_resource](https://en.wikipedia.org/wiki/Natural_resource)
		- [http://sdtr.ro/upload/RAPOARTE%20SI%20ANALIZE/Resurse%20naturale/Rapor](http://sdtr.ro/upload/RAPOARTE%20SI%20ANALIZE/Resurse%20naturale/Raport%20de%20expertiza%20Resurse%20Naturale_v2.pdf) [t%20de%20expertiza%20Resurse%20Naturale\\_v2.pdf](http://sdtr.ro/upload/RAPOARTE%20SI%20ANALIZE/Resurse%20naturale/Raport%20de%20expertiza%20Resurse%20Naturale_v2.pdf)
		- <https://www.britannica.com/place/Europe/Resources-and-power>
		- $etc.$

#### **SELECTAŢI O SINGURĂ RESURSĂ NATURALĂ ŞI EXPLICAŢI DE CE AŢI ALES-O!!!**

#### <span id="page-1-1"></span>1. Descrierea resursei naturale selectate

- zona unde este identificată resursa selectată
	- o localizare (aproximativă)
- *cantitatea* resursei selectate
	- o în funcţie de tipul resursei alese
		- *peisagistică*: suprafaţa
		- *apă subterană/de suprafaţă*: debitul râului,debitul acviferului etc.
		- *resursă minerală*: tone- cupru, m3-calcar, etc.
- *calitatea* resursei naturale alese
	- o descriere
- prezentarea tabelului cu datele utilizate pentru calculul hazardului şi riscului pentru resursa selectată (exemplificare cu BAZA DE DATE utilizată în SABLON\_TEMA, parcursă la lucrările practice; *Tabelul 1*. Fiecare student va afişa datele personalizate primite de la titularul de curs!!)

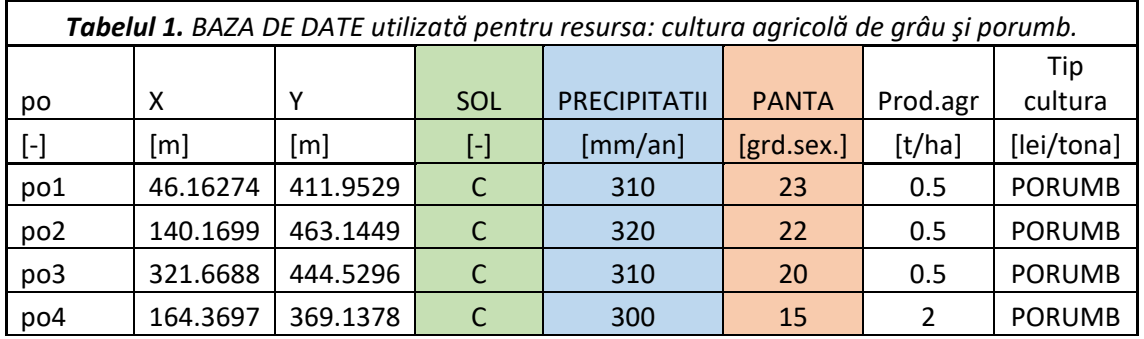

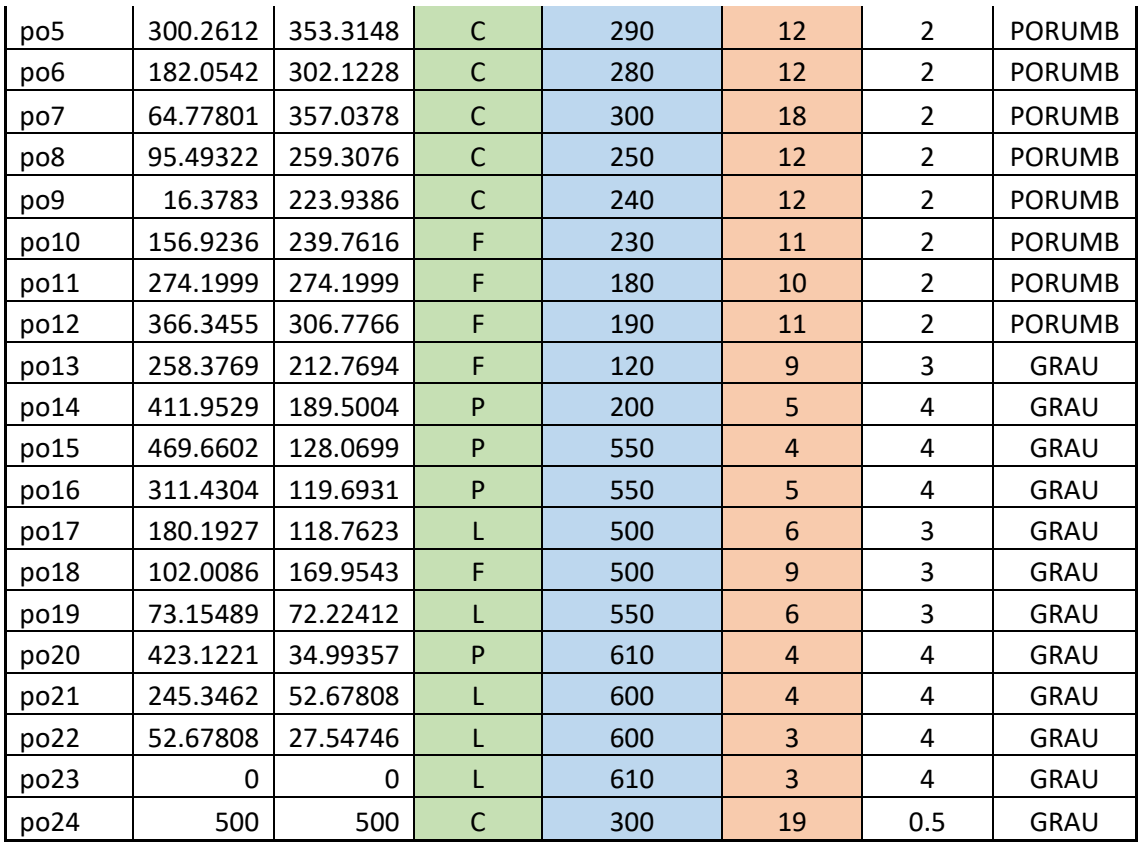

- *harta punctuală* cu datele necesare pentru calculul hazardului (*Fig.1; exemplificare pentru TEMA\_SABLON*)
- *harta punctuală* cu datele necesare pentru calculul riscului (*Fig.2*)

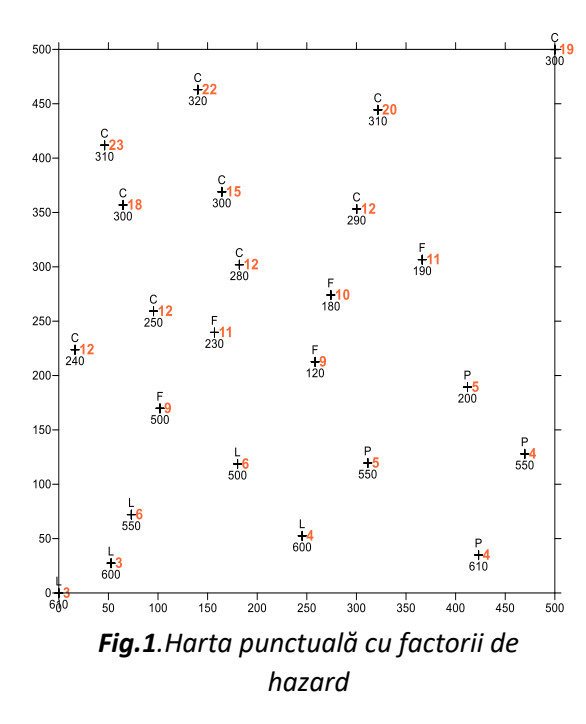

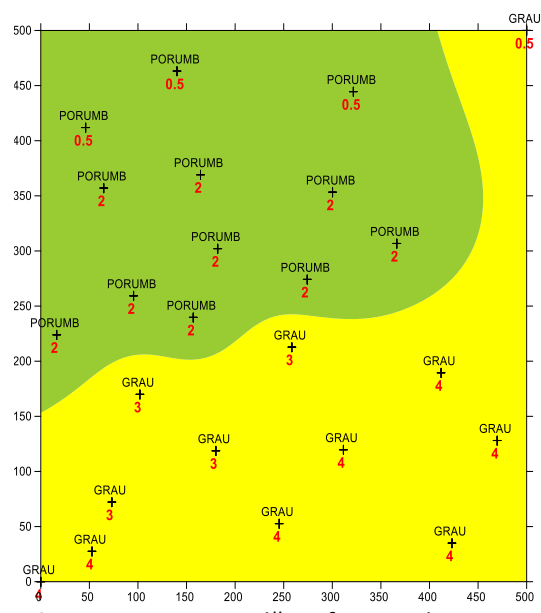

*Fig.2.Harta punctuală cu factorii de risc*

## <span id="page-3-0"></span>2. Clasificarea hazardelor şi identificarea tipurilor de hazard

- prezentarea tipurilor de hazard (maximum două pagini!!!)
	- o SURSE DE INFORMARE
		- [http://ahgr.ro/media/117072/hazard\\_risc.pdf](http://ahgr.ro/media/117072/hazard_risc.pdf)
		- <http://ahgr.ro/media/117069/managementulriscului.pdf>
- analiza factorilor de hazard care afectează resursa selectată:
	- o *numărul* de factori relevanţi (cel puţin 3 factori)
	- o *ponderea* factorilor în hazardul total care afectează resursa selectată
	- o *categoriile de date* prelucrate (numerice şi alfanumerice)
	- o *sinteza* factorilor de hazard pentru resursa selectată (exemplificare cu factorii de hazard din SABLON TEMA, parcursă la lucrările practice;

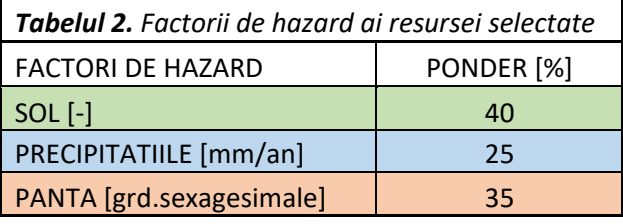

*Tabelul 2*. Fiecare student va afişa factorii de hazard ai resursei selectate).

#### <span id="page-3-1"></span>3. Evaluarea elementelor de risc

- evaluarea elementelor de risc
	- o elemente de risc
	- o arbori decizionali
	- o repartizarea riscurilor
		- **SURSE DE INFORMARE** 
			- <http://ahgr.ro/media/117069/managementulriscului.pdf>
- identificarea factorilor de risc pentru resursa selectată (factori care permit estimarea COSTULUI resursei selectate)
	- o sinteza factorilor de risc pentru resursa selectată (exemplificare cu factorii de risc din SABLON TEMA, parcursă la lucrările practice; *Tabelul 3*. Fiecare student va afişa factorii de risc ai resursei selectate).

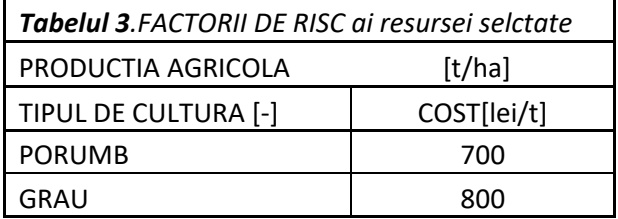

## <span id="page-4-0"></span>4. Calculul şi reprezentarea grafică a hazardului şi riscului

 analiza datelor şi stabilirea coeficienţilor pentru valorile factorilor de hazard (exemplificare cu coeficienţii factorilor de hazard pentru SABLON\_TEMA; *Tabelul 4*)

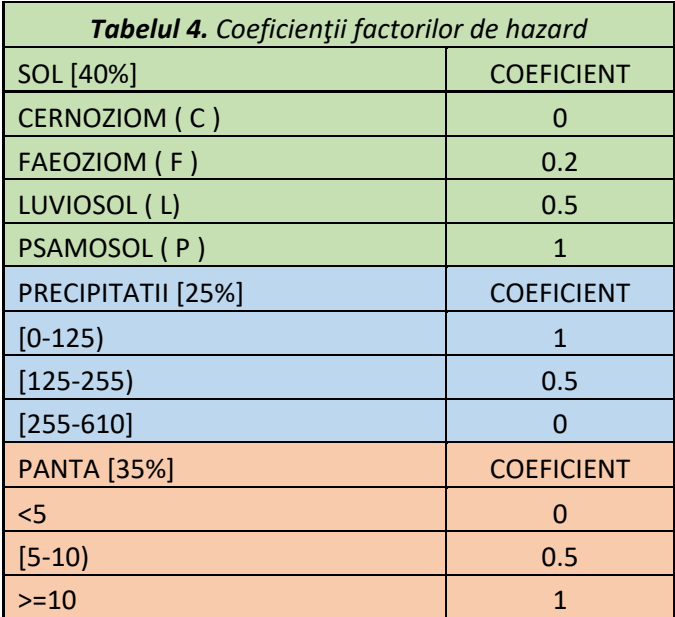

 analiza datelor şi stabilirea coeficienţilor pentru valorile factorilor de risc (exemplificare cu coeficienţii factorilor de risc pentru SABLON\_TEMA; *Tabelul 5*)

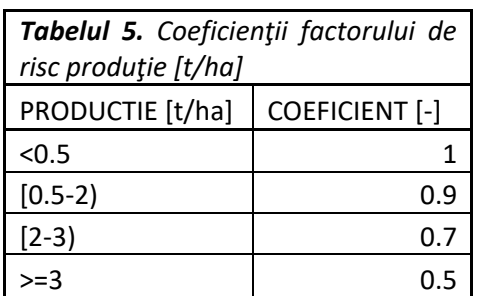

- calculul hazardului în fiecare punct de observaţie
- calculul costului resursei în fiecare punct de observaţie
- calculul riscului în fiecare punct de observaţie
- sinteza rezultatelor calculelor pentru hazard şi risc (exemplificare cu rezultatele finale din SABLON\_TEMA, parcursă la lucrările practice; *Tabelul 6*. Fiecare student va afişa rezultatele proprii!!!)
- reprezentarea grafică a rezultatelor finale:
	- o harta cu linii de egal hazard (*Fig.3; exemplificare pentru SABLON\_TEMA*)
	- o harta cu linii de egal risc (*Fig.4 ; exemplificare pentru SABLON\_TEMA*)

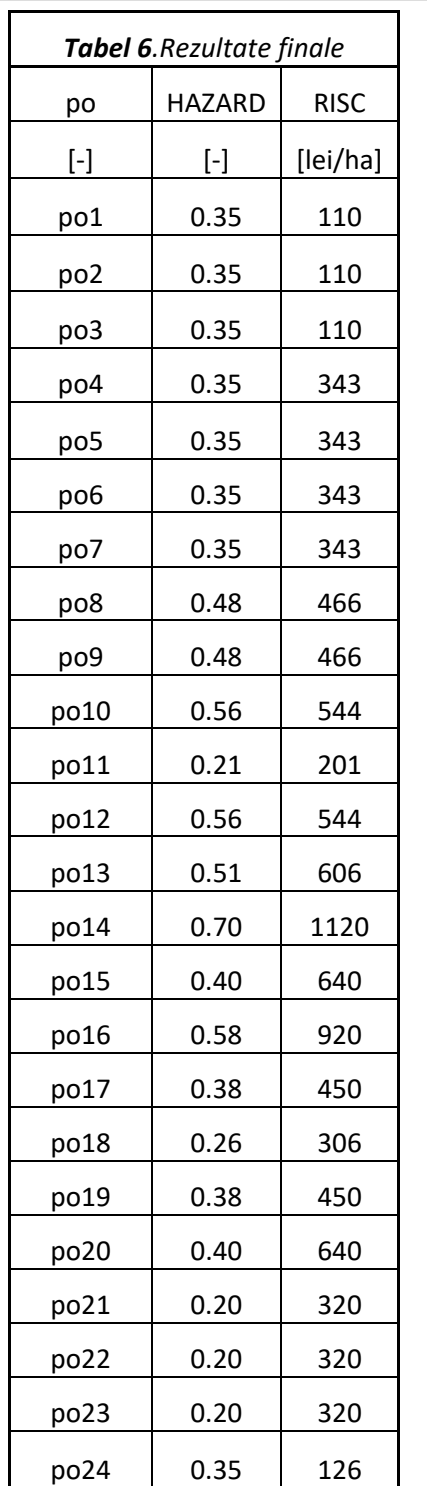

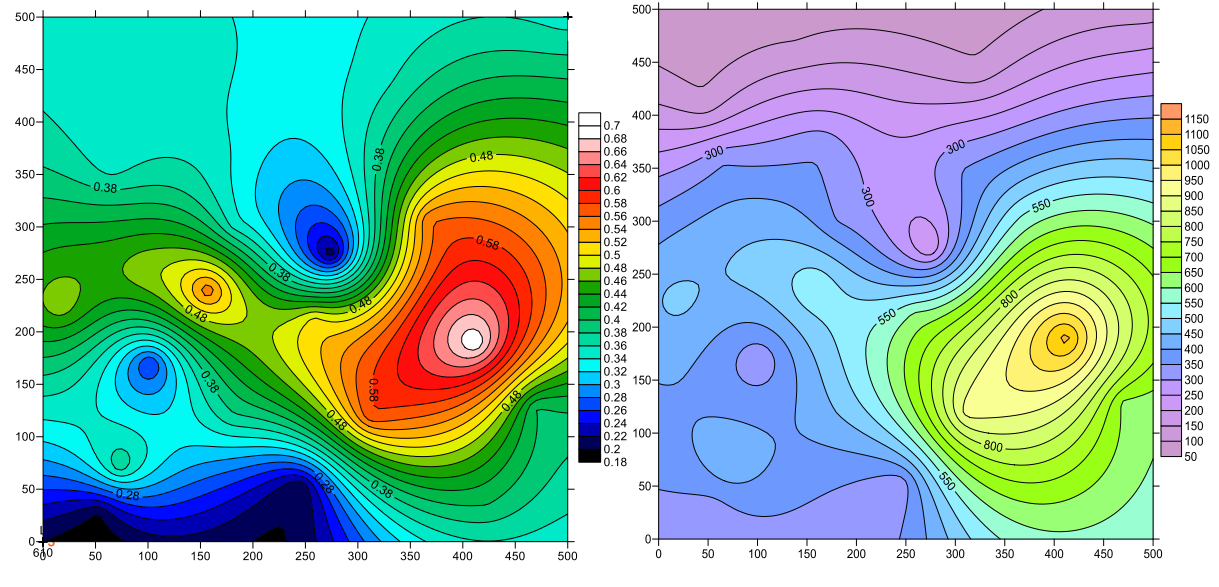

*Fig.3. Harta cu izolinii pentru hazard [-] Fig.4. Harta cu izolinii pentru risc[lei/ha]*

## <span id="page-5-0"></span>Concluzii

- prezentarea sintetică a resursei naturale selectate (un paragraf)
- sinteza procedurii de procesare a datelor într-o schema logică simplificată care să precizeze succesiunea etapelor
- analiza distribuţiei spaţiale pentru hazard şi risc
- analiza corelaţiei globale dintre hazard şi risc (*Fig.5; ; exemplificare pentru SABLON\_TEMA)*

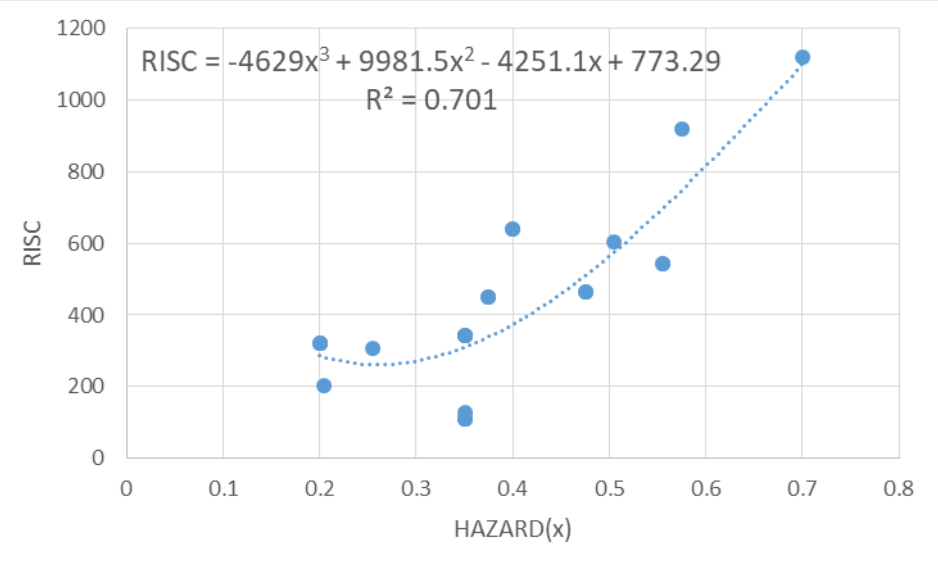

Fig.5. Corelaţia dintre RISC şi HAZARD(x)

#### <span id="page-6-0"></span>Bibliografie

1.Armaş I., Riscuri naturale (Cultura riscului):

• [http://ahgr.ro/media/117072/hazard\\_risc.pdf](http://ahgr.ro/media/117072/hazard_risc.pdf)

2.Managementul riscului:

<http://ahgr.ro/media/117069/managementulriscului.pdf>

3.Grigorescu I. et.al Regionalization of climatic hazard/risk phenomena and their environmental impact in Bucharest metropolitan area:

<http://ahgr.ro/media/117075/bucharestrisk.pdf>

4.Zonarea hazardului la alunecări de teren (metodologie MLPAT):

- [http://ahgr.ro/media/117063/zonarea\\_hazardului.pdf](http://ahgr.ro/media/117063/zonarea_hazardului.pdf)
- 5.Scrădeanu D., Modele probabiliste utilizate în proiectarea reţelelor de monitorizare :
- <http://ahgr.ro/media/117066/retelemonitorizre.pdf>
- 6.SOFT recomandat pentru evaluare hazardului şi riscului şi reprezentarea grafică a rezultatelor:
- Excel
- Surfer/Qgis/ArcGis

#### <span id="page-6-1"></span>IMPORTANT

- Referatul trebuie să conţină explicaţia modului în care s-a realizat evaluarea hazardului şi riscului pentru resursa naturală selectată
- Bibliografia recomandată este un minim ce poate fi completat cu surse care trebuie specificate la bibliografia referatului.
- Referatul pentru examen va cuprinde:
	- o **textul**, redactat conform structurii şi salvat în format **pdf/doc**
	- o **fişierul excel** cu datele şi prelucrarea acestora
	- o cele două componente ale referatului vor fi încărcate în classroom: **Activitate la curs** -> *Tema Hazard RISC\_2022* care va fi creată după parcurgerea şedinţelor aplicative

# **SUCCESE TOTALE!**